# Free reading Basic plotting with python and matplotlib (2023)

Hands-on Matplotlib Hands-on Matplotlib Hands-On Data Visualization with Bokeh Matplotlib for Python Developers Data Visualization using Python Programming- Python Data Visualization Essentials Guide Mastering Matplotlib 2.x Data Visualization with Python Data Visualization with Python for Beginners: Visualize Your Data Using Pandas, Matplotlib and Seaborn Mastering matplotlib Matplotlib 3.0 Cookbook Python Data Visualization Cookbook Matplotlib Plotting Cookbook Python and Matplotlib Essentials for Scientists and Engineers Mastering Python Data Visualization Data Visualization with Python Interactive Applications Using Matplotlib Matplotlib Plotting Cookbook Beginning Python Visualization Beginner's Guide to Python Programming Python Graphics Python For Data Analysis Python and Matplotlib Essentials for Scientists and Engineers Python Data Visualization Cookbook Python Python Python Python Programming and Visualization for Scientists Data Analysis and Visualization Using Python Python Python for Data Analysis Data Science from Scratch with Python Matplotlib 3.0 Cookbook Python Python Python Python for Scientists Interactive Visualization and Plotting with Julia Introduction to Python for Engineers and Scientists DATA SCIENCE Data Analysis and Visualization Using Python

#### **Hands-on Matplotlib**

2022

learn the core aspects of numpy matplotlib and pandas and use them to write programs with python 3 this book focuses heavily on various data visualization techniques and will help you acquire expert level knowledge of working with matplotlib a matlab style plotting library for python programming language that provides an object oriented api for embedding plots into applications you II begin with an introduction to python 3 and the scientific python ecosystem next you II explore numpy and ndarray data structures creation routines and data visualization you II examine useful concepts related to style sheets legends and layouts followed by line bar and scatter plots chapters then cover recipes of histograms contours streamplots and heatmaps and how to visualize images and audio with pie and polar charts moving forward you II learn how to visualize with pcolor pcolormesh and colorbar and how to visualize in 3d in matplotlib create simple animations and embed matplotlib with different frameworks the concluding chapters cover how to visualize data with pandas and matplotlib seaborn and how to work with the real life data and visualize it after reading hands on matplotlib you II be proficient with matplotlib and able to comfortably work with ndarrays in numpy and data frames in pandas you will understand data visualization and python using matplotlib review the fundamental data structures in numpy and pandas work with 3d plotting visualizations and animations visualize images and audio data

#### **Hands-on Matplotlib**

2021

this book focuses heavily on various data visualization techniques and will help you acquire expert level knowledge of working with matplotlib a matlab style plotting library for python programming language that provides an object oriented api for embedding plots into applications

#### Hands-On Data Visualization with Bokeh

2018-06-15

learn how to create interactive and visually aesthetic plots using the bokeh package in python key features a step by step approach to creating interactive plots with bokeh go from installation all the way to deploying your very own bokeh application work with a real time datasets to practice and create your very own plots and applications book description adding a layer of interactivity to your plots and converting these plots into applications hold immense value in the field of data science the standard approach to adding interactivity would be to use paid software such as tableau but the bokeh package in python offers users a way to create both interactive and visually aesthetic plots for free this book gets you up to speed with bokeh a popular python library for interactive data visualization the book starts out by helping you understand how bokeh works internally and how you can set up and install the package in your local machine you then use a real world data set which uses stock data from kaggle to create interactive and visually stunning plots you will also learn how to leverage bokeh using some advanced concepts such as plotting with spatial and geo data finally you will use all the concepts that you have learned in the previous chapters to create your very own bokeh application you will have gone through a step by step process that starts with understanding what bokeh actually is and ends with building your very own bokeh application filled with interactive and visually aesthetic plots what you will learn installing bokeh and understanding its key concepts creating plots using glyphs the fundamental building blocks of bokeh creating plots using different data structures like numpy and pandas using layouts and widgets to visually enhance your plots and add a layer of interactivity building and hosting applications on the bokeh server creating advanced plots using spatial

data who this book is for this book is well suited for data scientists and data analysts who want to perform interactive data visualization on their web browsers using bokeh some exposure to python programming will be helpful but prior experience with bokeh is not required

#### **Matplotlib for Python Developers**

2009-11-09

this is a practical hands on book with a lot of code and images it presents the real code that generates every image and describes almost every single line of it so that you know exactly what s going on introductory descriptive and theoretical parts are mixed with examples so that reading and understanding them is easy all of the examples build gradually with code snippets their explanations and plot images where necessary with the complete code and output presented at the end this book is essentially for python developers who have a good knowledge of python no knowledge of matplotlib is required you will be creating 2d plots using matplotlib in no time at all

#### **Data Visualization using Python Programming-**

2023-05-05

the book data visualization using python programming is a technical guide that uses the matplotlib python library for data visualization the author of this book draws on his experience in data science and provides a comprehensive guide to using matplotlib for data visualization the book covers a wide range of topics including the basics of matplotlib creating different types of plots and charts customizing plot appearance and advanced data visualization techniques throughout the book the author provides clear explanations of the concepts and techniques involved in data visualization with matplotlib along with numerous examples and code snippets to help readers understand how to use the library effectively he also includes practical tips and best practices for data visualization based on his experience working with real world data overall data visualization using python programming a technical guide is an excellent resource for anyone looking to learn how to use matplotlib for data visualization whether they are new to the library or have some experience with it already the author has given simple and clear explanations of various examples making the book accessible and useful for a wide range of readers

#### **Python Data Visualization Essentials Guide**

2021-07-30

build your data science skills start data visualization using python right away become a good data analyst by creating quality data visualizations using python key features exciting coverage on loads of python libraries including matplotlib seaborn pandas and plotly tons of examples illustrations and use cases to demonstrate visual storytelling of varied datasets covers a strong fundamental understanding of exploratory data analysis eda statistical modeling and data mining description data visualization plays a major role in solving data science challenges with various capabilities it offers this book aims to equip you with a sound knowledge of python in conjunction with the concepts you need to master to succeed as a data visualization expert the book starts with a brief introduction to the world of data visualization and talks about why it is important the history of visualization and the capabilities it offers you will learn how to do simple python based visualization with examples with progressive complexity of key features the book starts with matplotlib and explores the power of data visualization with over 50 examples it then explores the power of data visualization using one of the popular exploratory data analysis oriented libraries pandas the book talks about statistically inclined data visualization libraries such as seaborn the book also teaches how we can

leverage bokeh and plotly for interactive data visualization each chapter is enriched and loaded with 30 examples that will guide you in learning everything about data visualization and storytelling of mixed datasets what you will learn learn to work with popular python libraries and frameworks including seaborn bokeh and plotly practice your data visualization understanding across numerous datasets and real examples learn to visualize geospatial and time series datasets perform correlation and eda analysis using pandas and matplotlib get to know storytelling of complex and unstructured data using bokeh and pandas learn best practices in writing clean and short python scripts for a quicker visual summary of datasets who this book is for this book is for all data analytics professionals data scientists and data mining hobbyists who want to be strong data visualizers by learning all the popular python data visualization libraries prior working knowledge of python is assumed table of contents 1 introduction to data visualization 2 why data visualization 3 various data visualization elements and tools 4 using matplotlib with python 5 using numpy and pandas for plotting 6 using seaborn for visualization 7 using bokeh with python 8 using plotly folium and other tools for data visualization 9 hands on examples and exercises case studies and further resources

#### **Mastering Matplotlib 2.x**

2018-11-29

understand and build beautiful and advanced plots with matplotlib and python key featurespractical guide with hands on examples to design interactive plotsadvanced techniques to constructing complex plotsexplore 3d plotting and visualization using jupyter notebookbook description in this book you II get hands on with customizing your data plots with the help of matplotlib you II start with customizing plots making a handful of special purpose plots and building 3d plots you II explore non trivial layouts pylab customization and more about tile configuration you II be able to add text put lines in plots and also handle polygons shapes and annotations non cartesian and vector plots are exciting to construct and you II explore them further in this book you II delve into niche plots and visualize ordinal and tabular data in this book you II be exploring 3d plotting one of the best features when it comes to 3d data visualization along with jupyter notebook widgets and creating movies for enhanced data representation geospatial plotting will also be explored finally you II learn how to create interactive plots with the help of jupyter learn expert techniques for effective data visualization using matplotlib 3 and python with our latest offering matplotlib 3 0 cookbook what you will learndeal with non trivial and unusual plotsunderstanding basemap methodscustomize and represent data in 3d construct non cartesian and vector plotsdesign interactive plots using jupyter notebookmake movies for enhanced data representationwho this book is for this book is aimed at individuals who want to explore data visualization techniques a basic knowledge of matplotlib and python is required

## **Data Visualization with Python**

2019-02-28

understand explore and effectively present data using the powerful data visualization techniques of python programming key features study key visualization tools and techniques with real world data explore industry standard plotting libraries including matplotlib and seaborn breathe life into your visuals with exciting widgets and animations using bokeh book description data visualization with python reviews the spectrum of data visualization and its importance designed for beginners it II help you learn about statistics by computing mean median and variance for certain numbers in the first few chapters you II be able to take a quick tour of key numpy and pandas techniques which include indexing slicing iterating filtering and grouping the book keeps pace with your learning needs introducing you to various visualization libraries as you work through chapters on matplotlib and seaborn you II discover how to create visualizations in an easier way after a lesson on these concepts you can then brush up on advanced visualization techniques like geoplots and interactive plots you II learn how to make sense of geospatial data create interactive visualizations that can be integrated into any webpage

and take any dataset to build beautiful visualizations what s more you ll study how to plot geospatial data on a map using choropleth plot and understand the basics of bokeh extending plots by adding widgets and animating the display of information by the end of this book you ll be able to put your learning into practice with an engaging activity where you can work with a new dataset to create an insightful capstone visualization what you will learn understand and use various plot types with python explore and work with different plotting libraries learn to create effective visualizations improve your python data wrangling skills hone your skill set by using tools like matplotlib seaborn and bokeh reinforce your knowledge of various data formats and representations who this book is for data visualization with python is designed for developers and scientists who want to get into data science or want to use data visualizations to enrich their personal and professional projects you do not need any prior experience in data analytics and visualization however it ll help you to have some knowledge of python and familiarity with high school level mathematics even though this is a beginner level course on data visualization experienced developers will be able to improve their python skills by working with real world data

# Data Visualization with Python for Beginners: Visualize Your Data Using Pandas, Matplotlib and Seaborn

2020-02-14

data visualization using python for beginners are you looking for a hands on approach to learn python for data visualization fast do you need to start learning python for data visualization from scratch this book is for you this book works as guide to present fundamental python libraries and basis related to data visualization using python data science and data visualization are two different but interrelated concepts data science refers to the science of extracting and exploring data in order to find patterns that can be used for decision making at different levels data visualization can be considered as a subdomain of data science where you visualize data with the help of graphs and tables in order to find out which data is most significant and can help in the identification of important patterns this book is dedicated to data visualization and explains how to perform data visualization on a variety of datasets using various data visualization libraries written in the python programming language it is suggested that you use this book for data visualization purposes only and not for decision making for decision making and pattern identification read this book in conjunction with a dedicated book on machine learning and data science we will start by digging into python programming as all the projects are developed using it and it is currently the most used programming language in the world we will also explore the most famous libraries for data visualization such as pandas numpy matplotlib seaborn etc what this book offers you will learn all about python in three modules one for plotting with matplotlib one for plotting with seaborn and a final one pandas for data visualization all three modules will contain hands on projects using real world datasets and a lot of exercises clear and easy to understand solutions all solutions in this book are extensively tested by a group of beta readers the solutions provided are simplified as much as possible so that they can serve as examples for you to refer to when you are learning a new skill what this book aims to do this book is written with one goal in mind to help beginners overcome their initial obstacles to learning data visualization using python a lot of times newbies tend to feel intimidated by coding and data the goal of this book is to isolate the different concepts so that beginners can gradually gain competency in the fundamentals of python before working on a project beginners in python coding and data science does not have to be scary or frustrating when you take one step at a time ready to start practicing and visualizing your data using python click the buy button now to download this book topics covered basic plotting with matplotlib advanced plotting with matplotlib introduction to the python seaborn library advanced plotting with seaborn introduction to pandas library for data analysis pandas for data visualization 3d plotting with matplotlib interactive data visualization with bokeh interactive data visualization with plotly hands on project exercises click the buy button and download the book now to start learning and coding python for data visualization money back guarantee by amazon if you aren t satisfied for more information about the amazon refund service please go to the amazon help platform or contact us by sending an email at contact aispublishing net get your copy now the price will be 19 99 soon

#### **Mastering matplotlib**

2015-06-29

matplotlib is a python plotting library that provides a large feature set for a multitude of platforms given the depth of the library s legacy and the variety of related open source projects gaining expert knowledge can be a time consuming and often confusing process you II begin your exciting journey learning about the skills that are necessary in leading technical teams for a visualization project or to become a matplotlib contributor supported by highly detailed ipython notebooks this book takes you through the conceptual components underlying the library and then provides a detailed overview of its apis from there you will learn about event handling and how to code for interactive plots next you will move on to customization techniques local configuration of matplotib and then deployments in cloud environments the adventure culminates in an exploration of big data visualization and matplotlib clustering

#### Matplotlib 3.0 Cookbook

2018-10-23

build attractive insightful and powerful visualizations to gain quality insights from your data key featuresmaster matplotlib for data visualization customize basic plots to make and deploy figures in cloud environments explore recipes to design various data visualizations from simple bar charts to advanced 3d plotsbook description matplotlib provides a large library of customizable plots along with a comprehensive set of backends matplotlib 3 0 cookbook is your hands on guide to exploring the world of matplotlib and covers the most effective plotting packages for python 3 7 with the help of this cookbook you II be able to tackle any problem you might come across while designing attractive insightful data visualizations with the help of over 150 recipes you II learn how to develop plots related to business intelligence data science and engineering disciplines with highly detailed visualizations once you ve familiarized yourself with the fundamentals you II move on to developing professional dashboards with a wide variety of graphs and sophisticated grid layouts in 2d and 3d you II annotate and add rich text to the plots enabling the creation of a business storyline in addition to this you II learn how to save figures and animations in various formats for downstream deployment followed by extending the functionality offered by various internal and third party toolkits such as axisartist axes grid cartopy and seaborn by the end of this book you II be able to create high quality customized plots and deploy them on the web and on supported qui applications such as tkinter qt 5 and wxpython by implementing real world use cases and examples what you will learndevelop simple to advanced data visualizations in matplotlib use the pyplot api to quickly develop and deploy different plots use object oriented apis for maximum flexibility with the customization of figures develop interactive plots with animation and widgets use maps for geographical plotting enrich your visualizations using embedded texts and mathematical expressionsembed matplotlib plots into other guis used for developing applicationsuse toolkits such as axisartist axes grid1 and cartopy to extend the base functionality of matplotlibwho this book is for the matplotlib 3 0 cookbook is for you if you are a data analyst data scientist or python developer looking for quick recipes for a multitude of visualizations this book is also for those who want to build variations of interactive visualizations

#### **Python Data Visualization Cookbook**

2015-11-30

over 70 recipes to get you started with popular python libraries based on the principal concepts of data visualization about this book learn how to set up an optimal python environment for data visualization understand how to import clean and organize your data determine different approaches to data

visualization and how to choose the most appropriate for your needs who this book is for if you already know about python programming and want to understand data data formats data visualization and how to use python to visualize data then this book is for you what you will learn introduce yourself to the essential tooling to set up your working environment explore your data using the capabilities of standard python data library and panda library draw your first chart and customize it use the most popular data visualization python libraries make 3d visualizations mainly using mplot3d create charts with images and maps understand the most appropriate charts to describe your data know the matplotlib hidden gems use plot ly to share your visualization online in detail python data visualization cookbook will progress the reader from the point of installing and setting up a python environment for data manipulation and visualization all the way to 3d animations using python libraries readers will benefit from over 60 precise and reproducible recipes that will guide the reader towards a better understanding of data concepts and the building blocks for subsequent and sometimes more advanced concepts python data visualization cookbook starts by showing how to set up matplotlib and the related libraries that are required for most parts of the book before moving on to discuss some of the lesser used diagrams and charts such as gantt charts or sankey diagrams initially it uses simple plots and charts to more advanced ones to make it easy to understand for readers as the readers will go through the book they will get to know about the 3d diagrams and animations maps are irreplaceable for displaying geo spatial data so this book will also show how to build them in the last chapter it includes explanation on how to incorporate matplotlib into different environments such as a writing system latex or how to create gantt charts using python style and approach a step by step recipe based approach to data visualization the topics a

#### Matplotlib for Python Developers

2018-04-24

leverage the power of matplotlib to visualize and understand your data more effectively key features perform effective data visualization with matplotlib and get actionable insights from your data design attractive graphs charts and 2d plots and deploy them to the web get the most out of matplotlib in this practical guide with updated code and examples book description python is a general purpose programming language increasingly being used for data analysis and visualization matplotlib is a popular data visualization package in python used to design effective plots and graphs this is a practical hands on resource to help you visualize data with python using the matplotlib library matplotlib for python developers second edition shows you how to create attractive graphs charts and plots using matplotlib you will also get a quick introduction to third party packages seaborn pandas basemap and geopandas and learn how to use them with matplotlib after that you II embed and customize your plots in third party tools such as gtk 3 gt 5 and wxwidgets you II also be able to tweak the look and feel of your visualization with the help of practical examples provided in this book further on you II explore matplotlib 2 1 x on the web from a cloud based platform using third party packages such as django finally you will integrate interactive real time visualization techniques into your current workflow with the help of practical real world examples by the end of this book you II be thoroughly comfortable with using the popular python data visualization library matplotlib 2 1 x and leveraging its power to build attractive insightful and powerful visualizations what you will learn create 2d and 3d static plots such as bar charts heat maps and scatter plots get acquainted with gtk 3 gt5 and wxwidgets to understand the ui backend of matplotlib develop advanced static plots with third party packages such as pandas geopandas and seaborn create interactive plots with real time updates develop web based matplotlib powered graph visualizations with third party packages such as django write data visualization code that is readily expandable on the cloud platform who this book is for this book is essentially for anyone who wants to create intuitive data visualizations using the matplotlib library if you re a data scientist or analyst and wish to create attractive visualizations using python you II find this book useful some knowledge of python programming is all you need to get started

#### matplotlib Plotting Cookbook

2014-03-26

this book follows a cookbook style approach that puts orthogonal and non redundant recipes in your hands rather than rehashing the user manual the explanations expose the underlying logic behind matplotlib if you are an engineer or scientist who wants to create great visualizations with python rather than yet another specialized language this is the book for you while there are several very competent plotting packages matplotlib is just a python module thus if you know some python already you will feel at home from the first steps on in case you are an application writer you won t be left out since the integration of matplolib is covered

#### Python and Matplotlib Essentials for Scientists and Engineers

2015

generate effective results in a variety of visually appealing charts using the plotting packages in python about this book explore various tools and their strengths while building meaningful representations that can make it easier to understand data packed with computational methods and algorithms in diverse fields of science written in an easy to follow categorical style this book discusses some niche techniques that will make your code easier to work with and reuse who this book is for if you are a python developer who performs data visualization and wants to develop existing knowledge about python to build analytical results and produce some amazing visual display then this book is for you a basic knowledge level and understanding of python libraries is assumed what you will learn gather cleanse access and map data to a visual framework recognize which visualization method is applicable and learn best practices for data visualization get acquainted with reader driven narratives and author driven narratives and the principles of perception understand why python is an effective tool to be used for numerical computation much like matlab and explore some interesting data structures that come with it explore with various visualization choices how python can be very useful in computation in the field of finance and statistics get to know why python is the second choice after java and is used frequently in the field of machine learning compare python with other visualization approaches using julia and a javascript based framework such as d3 js discover how python can be used in conjunction with nosql such as hive to produce results efficiently in a distributed environment in detail python has a handful of open source libraries for numerical computations involving optimization linear algebra integration interpolation and other special functions using array objects machine learning data mining and plotting pandas have a productive environment for data analysis these libraries have a specific purpose and play an important role in the research into diverse domains including economics finance biological sciences social science health care and many more the variety of tools and approaches available within python community is stunning and can bolster and enhance visual story experiences this book offers practical guidance to help you on the journey to effective data visualization commencing with a chapter on the data framework which explains the transformation of data into information and eventually knowledge this book subsequently covers the complete visualization process using the most popular python libraries with working examples you will learn the usage of numpy scipy ipython matplotlib pandas patsy and scikit learn with a focus on generating results that can be visualized in many different ways further chapters are aimed at not only showing advanced techniques such as interactive plotting numerical graphical linear and non linear regression clustering and classification but also in helping you understand the aesthetics and best practices of data visualization the book concludes with interesting examples such as social networks directed graph examples in real life data structures appropriate for these problems and network analysis by the end of this book you will be able to effectively solve a broad set of data analysis problems style and approach the approach of this book is not step by step but rather categorical the categories are based on fields such as bioinformatics statistical and machine learning financial computation and linear algebra this approach is beneficial for the community in many different fields of work and also helps you learn how one approach can make sense across many fields

#### **Mastering Python Data Visualization**

2015-10-27

transforming data into actionable insights using python key features gain a comprehensive understanding of data visualization and exploratory data analysis eda using python discover valuable insights and patterns in data through visual analysis master the art of effectively communicating complex concepts by creating compelling and impactful data visualizations description python is a popular programming language for data visualization due to its rich ecosystem of libraries and tools if you re interested in delving into data visualization in python this book is an excellent resource to begin your journey with matplotlib you II master the art of creating a wide range of charts plots and graphs from basic line plots to complex 3d visualizations you II learn how to transform raw data into engaging visuals that tell compelling stories dive into seaborn a high level library built on top of matplotlib and discover how to effortlessly create beautiful and informative statistical visualizations effortlessly from heatmaps to distribution plots you II unleash the full potential of seaborn in your data analysis endeavors lastly you will learn how to unleash the true potential of bokeh and create compelling data visualizations that allow users to explore and interact with data dynamically by the end of the book you will have acquired the knowledge and skills necessary to create a diverse range of visualizations proficiently what you will learn utilize matplotlib seaborn and boken to produce visually captivating visualizations gain expertise in various types of charts plots and graphs craft visually appealing and informative statistical visualizations construct interactive and adaptable plots using bokeh explore various techniques for conducting exploratory data analysis eda who this book is for this book caters to a wide audience including undergraduate and postgraduate students researchers data managers and data analysts it presents an all encompassing exploration of data visualization equipping you with the essential groundwork to progress as a data driven professional table of contents 1 understanding data 2 data visualization importance 3 data visualization use cases 4 data visualization tools and techniques 5 data visualization with matplotlib 6 data visualization with seaborn 7 data visualization with bokeh 8 exploratory data analysis

#### **Data Visualization with Python**

2023-07-11

this book is intended for python programmers who want to do more than just see their data experience with gui toolkits is not required so this book can be an excellent complement to other gui programming resources

#### **Interactive Applications Using Matplotlib**

2015-03-24

we are visual animals but before we can see the world in its true splendor our brains just like our computers have to sort and organize raw data and then transform that data to produce new images of the world beginning python visualization crafting visual transformation scripts second edition discusses turning many types of data sources big and small into useful visual data and you will learn python as part of the bargain in this second edition you II learn about spyder which is a python ide with matlab like features here and throughout the book you II get detailed exposure to the growing ipython project for interactive visualization in addition you II learn about the changes in numpy and scipy that have occurred since the first edition along the way you II get many pointers and a few visual examples as part of this update you II learn about matplotlib in detail this includes creating 3d graphs and using the basemap package that allows you to render geographical maps finally you II learn about image processing annotating and filtering as well as how to make

movies using python this includes learning how to edit open video files and how to create your own movie all with python scripts today's big data and computational scientists financial analysts engineers and web developers like you will find this updated book very relevant

#### Matplotlib Plotting Cookbook

2014

this book covers python 3 programming fundamentals together with 2d and 3d plotting numerical library numpy file sqlite database operations and tkinter graphical user interface development i e developing desktop applications in python the author assumes that you have little or no programming experience the book is divided into 4 main parts the first part of the book includes chapters 1 to 9 where the fundamentals of the python programming language is explained the book starts with the installation of python 3 programming environment and the simplest hello world example then all the main python concepts such as conditional statements loops object oriented programming functions and modules are given the second part of the book consists of chapters 10 and 11 which cover file and sqlite database operations in detail the third part of the book teaches the basics of the numpy numerical library and the matplotlib plotting library in chapters 12 and 13 the reader will be able to plot data saved in the numpy arrays in 2d or 3d after completing this part and the last part of the book is about the graphical user interface gui development using the tkinter library in chapter 14 layout management and all the frequently used tkinter widgets are given with detailed and working examples this book includes 275 figures and and 171 examples used for explaining python programming clearly full resolution colour figures and example files can be downloaded from the book s companion website yamaclis com python

#### **Beginning Python Visualization**

2014-08-28

use python s built in features to create innovative graphics for data visualization and technical illustrations this book goes beyond simple commands and libraries to explain how to not only display but also rotate shade and edit graphics for any purpose starting with the essential python functions to set up a plotting space and produce 2 and 3 dimensional objects you II learn how to construct more complex objects translate and rotate them remove hidden lines introduce shading to add realism and project images to visualize any dataset the final chapter includes several worked applications in science and engineering including planetary models which you can adapt for your own use written for developers who want to harness python s capabilities to fine tune their images python graphics covers the different commands for plotting dots lines arrows or arcs creating custom plotting grids correcting distortions adding text and labels to illustrations manipulating arcs and circles specify and use colors and more armed with these techniques and core math skills you II be ready to create and customize detailed technical illustrations or data visualizations what you II learn use python s built in commands for plotting removing distortions and rotating objects create and edit 2d and 3d objects develop illustrations for scientific and engineering applications who this book is for python developers looking for tips on how to create illustrations and visualizations as well as scientists engineers or students using python it assumes familiarity with vectors matrices geometry and trigonometry

#### **Beginner's Guide to Python Programming**

2018-08-03

this book which is a well to go smart introduction to data analysis using python is one of the best available books in the market this book covers basic and

advanced data analysis concepts in detail using several python libraries that are well known for their data analytical features this book explains everything in detail and sometimes enhances the readers knowledge by touching some advanced topics that need strict adherence and sincerity to master them in this book we start with an introduction to data analysis using catering system as an example we always strive to give python code for the concepts book because they give a practical understanding of the topic below we will explain the most important topics we have discussed in this book in no particular order we start with the explanation of data analysis with a universal catering system that helps us understand different data mining models that are available we will give an introduction to python numpy and pandas and explain about their installation we explain about numpy and advanced array functions it offers we explain about pandas and functions it offers we explain about basic and advanced data analysis skills in detail we explain about plotting features in data analysis we explain about timeseries functions in data analysis in the end we give e commerce example to understand the real world application of data analysis so what are you waiting for go on a drive to conquer data analysis skills by using this book

#### **Python Graphics**

2018-06-20

over 70 recipes to get you started with popular python libraries based on the principal concepts of data visualization about this book learn how to set up an optimal python environment for data visualization understand how to import clean and organize your data determine different approaches to data visualization and how to choose the most appropriate for your needs who this book is for if you already know about python programming and want to understand data data formats data visualization and how to use python to visualize data then this book is for you what you will learn introduce yourself to the essential tooling to set up your working environment explore your data using the capabilities of standard python data library and panda library draw your first chart and customize it use the most popular data visualization python libraries make 3d visualizations mainly using mplot3d create charts with images and maps understand the most appropriate charts to describe your data know the matplotlib hidden gems use plot ly to share your visualization online in detail python data visualization cookbook will progress the reader from the point of installing and setting up a python environment for data manipulation and visualization all the way to 3d animations using python libraries readers will benefit from over 60 precise and reproducible recipes that will guide the reader towards a better understanding of data concepts and the building blocks for subsequent and sometimes more advanced concepts python data visualization cookbook starts by showing how to set up matplotlib and the related libraries that are required for most parts of the book before moving on to discuss some of the lesser used diagrams and charts such as gantt charts or sankey diagrams initially it uses simple plots and charts to more advanced ones to make it easy to understand for readers as the readers will go through the book they will get to know about the 3d diagrams and animations maps are irreplaceable for displaying geo spatial data so this book will also show how to build them in the last chapter it includes explanation on how to incorporate matplotlib into different environments such as a writing system latex or how to create gantt charts using python style and approach a step by step recipe based approach to data visualization the topics are explained seguentially as cookbook recipes consisting of a code snippet and the resulting visualization

#### **Python For Data Analysis**

2019-11-02

#### Python and Matplotlib Essentials for Scientists and Engineers

2015-06-23

build attractive insightful and powerful visualizations to gain quality insights from your data key features master matplotlib for data visualization customize basic plots to make and deploy figures in cloud environments explore recipes to design various data visualizations from simple bar charts to advanced 3d plots book description matplotlib provides a large library of customizable plots along with a comprehensive set of backends matplotlib 3 0 cookbook is your hands on guide to exploring the world of matplotlib and covers the most effective plotting packages for python 3 7 with the help of this cookbook you II be able to tackle any problem you might come across while designing attractive insightful data visualizations with the help of over 150 recipes you II learn how to develop plots related to business intelligence data science and engineering disciplines with highly detailed visualizations once you ve familiarized yourself with the fundamentals you II move on to developing professional dashboards with a wide variety of graphs and sophisticated grid layouts in 2d and 3d you II annotate and add rich text to the plots enabling the creation of a business storyline in addition to this you II learn how to save figures and animations in various formats for downstream deployment followed by extending the functionality offered by various internal and third party toolkits such as axisartist axes grid cartopy and seaborn by the end of this book you II be able to create high quality customized plots and deploy them on the web and on supported gui applications such as tkinter qt 5 and wxpython by implementing real world use cases and examples what you will learn develop simple to advanced data visualizations in matplotlib use the pyplot api to quickly develop and deploy different plots use object oriented apis for maximum flexibility with the customization of figures develop interactive plots with animation and widgets use maps for geographical plotting enrich your visualizations using embedded texts and mathematical expressions embed matplotlib plots into other guis used for developing applications use toolkits such as axisartist axes grid1 and cartopy to extend the base functionality of matplotlib who this book is for the matplotlib 3 0 cookbook is for you if you are a data analyst data scientist or python developer looking for quick recipes for a multitude of visualizations this book is also for those who want to

## **Python Data Visualization Cookbook**

2015

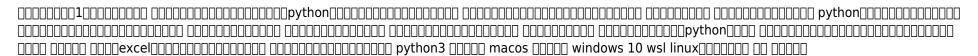

#### 

2019-07-18

python has rapidly become a dominant language in the scientific community for analyzing and visualizing data in part due to its concise intuitive syntax and free availability without the purchase of an expensive license the syntax of the language itself is easy to pick up but learning how to plot and visualize data has required more effort in the past since the relevant resources are spread across the internet hence the idea for this book specifically the author wrote it from the perspective of what book would i want to have had when i was transitioning to python this book will be useful not only as a classroom text

but also as a guide and reference for students educators and researchers who have some programming experience already and want to start creating plots and analyzing data using python it is not meant for the person who is completely new to programming nor is it an introductory computer science textbook the author s assumption is that the reader has some experience programming though not necessarily with python although the new python programmer may wish to read the book cover to cover the book is organized such that the experienced python programmer who wants to get started in plotting data can readily jump to the appropriate chapter the last few chapters include topics that are more advanced such as using regular expressions for matching text patterns performing spectral analysis of data or solving systems of linear equations

#### Matplotlib 3.0 Cookbook

2018

look at python from a data science point of view and learn proven techniques for data visualization as used in making critical business decisions starting with an introduction to data science with python you will take a closer look at the python environment and get acquainted with editors such as jupyter notebook and spyder after going through a primer on python programming you will grasp fundamental python programming techniques used in data science moving on to data visualization you will see how it caters to modern business needs and forms a key factor in decision making you will also take a look at some popular data visualization libraries in python shifting focus to data structures you will learn the various aspects of data structures from a data science perspective you will then work with file i o and regular expressions in python followed by gathering and cleaning data moving on to exploring and analyzing data you will look at advanced data structures in python then you will take a deep dive into data visualization techniques going through a number of plotting systems in python in conclusion you will complete a detailed case study where you Il get a chance to revisit the concepts you ve covered so far what you will learn use python programming techniques for data science master data collections in python create engaging visualizations for bi systems deploy effective strategies for gathering and cleaning data integrate the seaborn and matplotlib plotting systems who this book is for developers with basic python programming knowledge looking to adopt key strategies for data analysis and visualizations using python provided by publisher

## 

2019-04-19

this audiobook offers a smart introduction to data analysis using python and is one of the best books available in the market it covers basic and advanced data analysis concepts in detail using several python libraries that are well known for their data analytical features the book explains everything in detail and sometimes enhances the listeners knowledge by touching on some advanced topics that need strict adherence and sincerity to master in this audiobook we start with an introduction to data analysis using the catering system as an example we always strive to give python code for the concepts discussed because it gives a practical understanding of the topic below are some the most important topics we have discussed in this book in no particular order data analysis with a universal catering system that helps us understand different data mining models available introduction to python numpy and pandas and their installation numpy and advanced array functions it offers pandas and functions it offers basic and advanced data analysis skills plotting features in data analysis time series functions in data analysis e commerce example to understand the real world application of data analysis so what are you waiting for go on a drive to conquer data analysis skills by using this book

#### **Python Programming and Visualization for Scientists**

2016-05

data are no longer just information but a resource that is growing exponentially there are many powerful ways to store and manipulate data and there are many helpful data science tools that you can use to begin conducting your own analyses if you are willing to understand more this book is a crash course on data science this book will guide you exploring among others the python programming environment including fundamental python programming techniques basics of data analysis in python what is a data scientist functionality and features used for data science data manipulation using the python pandas models such as neural networks plotting and clustering fundamentals of big data deep learning artificial intelligence and machine learning and much much more begin your journey and make sure you get the best crash course on data science available

#### Data Analysis and Visualization Using Python

2018

build attractive insightful and powerful visualizations to gain quality insights from your data key features master matplotlib for data visualization customize basic plots to make and deploy figures in cloud environments explore recipes to design various data visualizations from simple bar charts to advanced 3d plots book description matplotlib provides a large library of customizable plots along with a comprehensive set of backends matplotlib 3 0 cookbook is your hands on guide to exploring the world of matplotlib and covers the most effective plotting packages for python 3.7 with the help of this cookbook you ll be able to tackle any problem you might come across while designing attractive insightful data visualizations with the help of over 150 recipes you II learn how to develop plots related to business intelligence data science and engineering disciplines with highly detailed visualizations once you ve familiarized yourself with the fundamentals you II move on to developing professional dashboards with a wide variety of graphs and sophisticated grid layouts in 2d and 3d you II annotate and add rich text to the plots enabling the creation of a business storyline in addition to this you II learn how to save figures and animations in various formats for downstream deployment followed by extending the functionality offered by various internal and third party toolkits such as axisartist axes grid cartopy and seaborn by the end of this book you II be able to create high quality customized plots and deploy them on the web and on supported gui applications such as tkinter gt 5 and wxpython by implementing real world use cases and examples what you will learn develop simple to advanced data visualizations in matplotlib use the pyplot api to quickly develop and deploy different plots use object oriented apis for maximum flexibility with the customization of figures develop interactive plots with animation and widgets use maps for geographical plotting enrich your visualizations using embedded texts and mathematical expressions embed matplotlib plots into other guis used for developing applications use toolkits such as axisartist axes grid1 and cartopy to extend the base functionality of matplotlib who this book is for the matplotlib 3 0 cookbook is for you if you are a data analyst data scientist or python developer looking for quick recipes for a multitude of visualizations this book is also for those who want to

#### **Python for Data Analysis**

2021-01-05

this book covers python 3 programming fundamentals together with 2d and 3d plotting numerical library numpy file sqlite database operations and tkinter graphical user interface development i e developing desktop applications in python the first part of the book includes chapters 1 to 9 where the fundamentals of the python programming language are explained the book starts with the installation of python 3 programming environment and the

simplest hello world example then all the fundamental concepts such as variables conditional statements loops functions modules and object oriented programming are given the second part of the book consists of chapters 10 and 11 which cover file and sqlite database operations in detail the third part of the book teaches the basics of the numpy numerical library and the matplotlib plotting library in chapters 12 and 13 the reader will be able to plot data saved in numpy arrays in 2d or 3d after completing this part the last part of the book is about graphical user interface gui development using the tkinter library in chapter 14 layout management and all the frequently used tkinter widgets are given with detail and working examples

#### **Data Science from Scratch with Python**

2020-10-08

learn python starting from the very basics all the way to numerical and symbolic math quantitative analysis and beyond

#### Matplotlib 3.0 Cookbook

2018

represent and analyze data using plots to find actionable insights using julia programming key featureslearn to use static and interactive plots to explore data with juliabecome well versed with the various plotting attributes needed to customize your plotscreate insightful and appealing plots using data interactions animations layouts and themesbook description the julia programming language offers a fresh perspective into the data visualization field interactive visualization and plotting with julia begins by introducing the julia language and the plots package the book then gives a guick overview of the julia plotting ecosystem to help you choose the best library for your task in particular you will discover the many ways to create interactive visualizations with its packages you II also leverage pluto notebooks to gain interactivity and use them intensively through this book you II find out how to create animations a handy skill for communication and teaching then the book shows how to solve data analysis problems using dataframes and various plotting packages based on the grammar of graphics furthermore you II discover how to create the most common statistical plots for data exploration also you II learn to visualize geographically distributed data graphs and networks and biological data lastly this book will go deeper into plot customizations with plots makie and gadfly focusing on the former teaching you to create plot themes arrange multiple plots into a single figure and build new plot types by the end of this julia book you II be able to create interactive and publication quality static plots for data analysis and exploration tasks using julia what you will learncreate interactive plots with makie plots jupyter and plutocreate standard statistical plots and visualize clustering resultsplot geographically distributed and biological datavisualize graphs and networks using graphrecipes and graphplotsfind out how to draw and animate objects with javis plots and makiedefine plot themes to reuse plot visual aspect customizations arrange plots using plots makie and gadfly layout systems define new plot types and determine how plots and makie show objects who this book is for data analysts looking to explore julia s data visualization capabilities will find this book helpful along with scientists and academics who want to generate and communicate knowledge and improve their teaching material this data visualization book will also interest julia programmers willing to delve into the language plotting ecosystem and improve their visualization skills basic programming knowledge is assumed but the book will introduce you to julia s important features familiarity with mathematical and statistical concepts will help you make the most of some of the chapters

#### **Python**

2024-05-04

familiarize yourself with the basics of python for engineering and scientific computations using this concise practical tutorial that is focused on writing code to learn concepts introduction to python is useful for industry engineers researchers and students who are looking for open source solutions for numerical computation in this book you will learn by doing avoiding technical jargon which makes the concepts easy to learn first you II see how to run basic calculations absorbing technical complexities incrementally as you progress toward advanced topics throughout the language is kept simple to ensure that readers at all levels can grasp the concepts what you II learn understand the fundamentals of the python programming language apply python to numerical computational programming projects in engineering and science discover the pythonic way of life apply data types operators and arrays carry out plotting for visualization work with functions and loops who this book is for engineers scientists researchers and students who are new to python some prior programming experience would be helpful but not required

#### **Python**

2017

data science written by dr venkataramana sarella mr sandeep srivastava dr k jamberi dr syed khasim

#### **Python for Scientists**

2023-08-31

look at python from a data science point of view and learn proven techniques for data visualization as used in making critical business decisions starting with an introduction to data science with python you will take a closer look at the python environment and get acquainted with editors such as jupyter notebook and spyder after going through a primer on python programming you will grasp fundamental python programming techniques used in data science moving on to data visualization you will see how it caters to modern business needs and forms a key factor in decision making you will also take a look at some popular data visualization libraries in python shifting focus to data structures you will learn the various aspects of data structures from a data science perspective you will then work with file i o and regular expressions in python followed by gathering and cleaning data moving on to exploring and analyzing data you will look at advanced data structures in python then you will take a deep dive into data visualization techniques going through a number of plotting systems in python in conclusion you will complete a detailed case study where you Il get a chance to revisit the concepts you ve covered so far what you will learnuse python programming techniques for data science master data collections in python create engaging visualizations for bi systems deploy effective strategies for gathering and cleaning data integrate the seaborn and matplotlib plotting systems who this book is for developers with basic python programming knowledge looking to adopt key strategies for data analysis and visualizations using python

#### Interactive Visualization and Plotting with Julia

2022-08-29

# **Introduction to Python for Engineers and Scientists**

2017-12-06

#### **DATA SCIENCE**

2022-05-01

# **Data Analysis and Visualization Using Python**

2018-11-20

- prentice hall earth science review reinforce answer [PDF]
- weblogic 11g installation guide (PDF)
- crafts for prodigal son story [PDF]
- evenflo embrace car seat manual (2023)
- garmin gps 72 user guide (Download Only)
- n2 question papers (Read Only)
- home grown how would australia respond to a series of devastating terrorist attacks (PDF)
- willmar fertilizer spreader manual [PDF]
- get a owners manual (Download Only)
- handbook of affective sciences series in affective science (Read Only)
- license to steal truth and justice are inseparable Copy
- 2015 corolla service repair manual .pdf
- chem fax lab answers [PDF]
- samsung 1830 manual (Download Only)
- komatsu pc200 3 pc210 3 pc220 3 pc240 3 service manual (PDF)
- the recovering spender how to live a happy fulfilled debtfree life Full PDF
- epson 3010 3d projector manual (Download Only)
- college algebra plus mymathlab with pearson etext access card package 12th edition (2023)
- 2008 can am ds450efi ds450efi x atv workshop repair service manual .pdf
- yamaha v star 1100 2000 factory service repair manual download (2023)
- singer quantum 7360 user manual (2023)
- lovasket 5 .pdf
- canon i860 manual Copy
- cosmic nutrition the taoist approach to health and longevity .pdf
- toyota vitz 2000 user manual (PDF)
- diritto e legislazione scolastica Copy
- principles of ecology answer key Full PDF
- advances in spatial data handling and gis 14th international symposium on spatial data handling lecture notes in geoinformation and cartography [PDF]